## **Hinweise für Schüler**

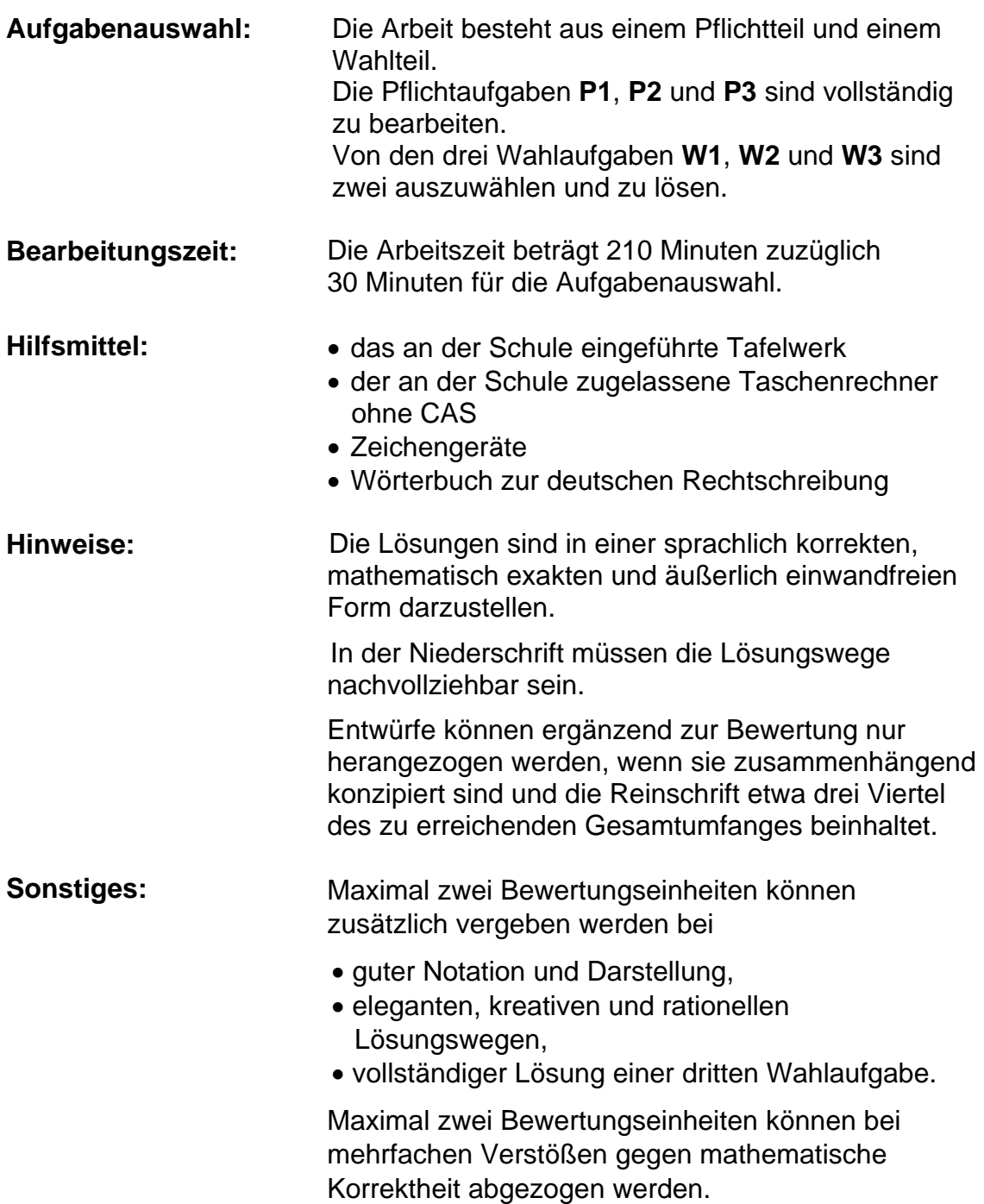

## **P1 Analysis**

 Gegeben ist eine Funktion f durch die **Gleichung** 

$$
f(x) = 2x^4 - 4x^2 + 2
$$
 mit  $x \in R$ .

Der Graph der Funktion f ist G (siehe Abbildung).

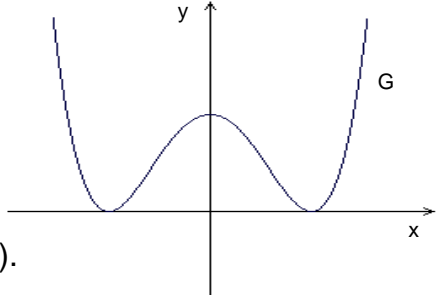

- 1.1 Berechnen Sie für G die Koordinaten der Schnittpunkte mit den Koordinatenachsen und die der lokalen Extrempunkte.
- 1.2 Der Graph G und die Abszissenachse begrenzen eine Fläche A vollständig. Geben Sie eine Stammfunktion von f an und berechnen Sie den Inhalt der Fläche A.
- 1.3 Im Punkt  $P(\frac{1}{2} | f(\frac{1}{2}))$  wird eine Tangente t an G gelegt. Bestimmen Sie rechnerisch eine Gleichung für t und die Größe des Winkels, unter dem t die x-Achse schneidet.

## **P2 Analytische Geometrie**

Ein gerader Pyramidenstumpf ist durch folgende Eckpunkte gegeben:

 A(7 | 1 | -1), B(7 | 9 | -1), C(3 | 9 | -1), D(3 | 1 | -1), E(6 | 3 | 7), F(6 | 7 | 7),  $G(4 | 7 | 7)$  und H.

- 2.1 Stellen Sie den Pyramidenstumpf in einem kartesischen Koordinatensystem dar. Geben Sie die Koordinaten des Punktes H an.
- 2.2 Die Geraden  $g_{AF}$  und  $g_{BE}$  schneiden einander in einem Punkt S. Berechnen Sie die Koordinaten von S.
- 2.3 Berechnen Sie die Größe des Winkels, den die Seitenfläche BCGF mit der Grundfläche ABCD einschließt.

# **P3 Stochastik**

Für die Qualitätskontrolle eines Produktes werden drei Gütemerkmale beurteilt. Die Prüfung der Merkmale wird unabhängig voneinander durchgeführt. Aus Erfahrung weiß man, dass das erste Merkmal mit einer Wahrscheinlichkeit von 60 % positiv beurteilt wird, das zweite mit einer Wahrscheinlichkeit von 70 % und das dritte mit einer Wahrscheinlichkeit von 80 %.

Werden alle drei Merkmale positiv beurteilt, dann ist das Produkt Erste Wahl, bei Zweiter Wahl müssen zwei positive Bewertungen vorliegen.

- 3.1 Zeichnen Sie ein vollständiges Baumdiagramm für diese Prüfung und geben Sie die Wahrscheinlichkeitsverteilung an.
- 3.2 Bestimmen Sie die Wahrscheinlichkeiten, mit denen die Produkte als Erster bzw. Zweiter Wahl eingestuft werden.
- 3.3 Es werden 5000 Produkte hergestellt. Berechnen Sie die Anzahl der zu erwartenden Produkte Erster Wahl.

#### **W1 Analysis**

Zwischen dem Luftdruck p und der Höhe h gilt unter der Annahme konstanter Lufttemperatur der folgende Zusammenhang (barometrische Höhenformel):

$$
p = f(h) = p_o \cdot e^{-\frac{h}{b}} \text{ mit } h \in R, \quad h \ge 0.
$$

Dabei sind

- $p_0$ : Luftdruck an der Erdoberfläche,  $p_0 = 101325$  Pa
- h : Höhe gemessen über dem Meeresspiegel in km
- b : Konstante ( $b = 7.991$  km).

Der Graph von f ist G.

- 1.1 Berechnen Sie jeweils den Luftdruck, der in folgenden Höhen herrscht:
	- $h_1$  = 4,808 km (Montblanc),  $h_2 = 8,850$  km (Mount Everest) und  $h_3$  = 15 km.

Zeichnen Sie G im Intervall 0 km  $\leq$  h  $\leq$  15 km.

- 1.2 Ermitteln Sie rechnerisch, in welcher Höhe der Luftdruck halb so groß wie an der Erdoberfläche ist.
- 1.3 Durch p wird der Luftdruck in Abhängigkeit von der Höhe angegeben. Stellen Sie die barometrische Höhenformel nach h um.
- 1.4 Weisen Sie nach, dass die Funktion F mit der Gleichung

 $F(h) = b \cdot p_0 \cdot (1 - e^{-\frac{h}{b}})$  eine Stammfunktion von f(h) ist.

Für den Mittelwert p<sub>M</sub> des Luftdrucks im Intervall  $h_r \leq h \leq h_s$  gilt:

$$
p_M = \frac{1}{h_s - h_r} \cdot \int_{h_r}^{h_s} f(h) dh.
$$

Berechnen Sie p<sub>M</sub> für das Intervall 0 km  $\leq$  h  $\leq$  8 km.

Geben Sie die prozentuale Abweichung des Mittelwertes  $p_M$  vom Wert des Luftdrucks auf dem Montblanc an.

### **W2 Analytische Geometrie**

In einem kartesischen Koordinatensystem ist das Dreieck ABC durch die Punkte A(4 | 2 | 2), B(10 | 8 | 2) und C(4 | 8 | 2) gegeben.

- 2.1 Überprüfen Sie, ob folgende Aussagen wahr sind:
	- A, B und C sind Eckpunkte eines gleichschenkligen Dreiecks.
	- Der Punkt S(6 | 6 | 2) ist Schwerpunkt des Dreiecks ABC.
- 2.2 Gegeben sind die Geraden

$$
g: \begin{pmatrix} x \\ y \\ z \end{pmatrix} = \begin{pmatrix} 4 \\ 2 \\ 2 \end{pmatrix} + r \cdot \begin{pmatrix} 1 \\ 2 \\ 3 \end{pmatrix} \quad \text{und} \quad h: \begin{pmatrix} x \\ y \\ z \end{pmatrix} = \begin{pmatrix} 4 \\ 8 \\ 2 \end{pmatrix} + s \cdot \begin{pmatrix} -2 \\ 2 \\ -6 \end{pmatrix} \quad \text{mit } r, s \in R.
$$

Untersuchen Sie die Lage der Geraden g und h zueinander.

- 2.3 Die Punkte A, B, C und P(6 | 6 | 8) sind Eckpunkte einer Pyramide. Zeichnen Sie die Pyramide in einem kartesischen Koordinatensystem. Berechnen Sie das Volumen dieser Pyramide.
- 2.4 Berechnen Sie die Größe des Winkels  $\measuredangle$  APB. Ermitteln Sie die z-Koordinaten aller Punkte Q(6 | 6 | z) so, dass die Größe des Winkels  $\angle$  AQB 90° beträgt.

 Eine Gärtnerei möchte in einem Folienzelt mit der Zucht von Tulpen beginnen. Das Zelt ist 54 m lang, 10 m breit und hat in der Mitte eine Höhe von 3 m. Die Begrenzungskurve des Folienzeltes ist eine Parabel (siehe Abbildung, nicht maßstabsgerecht).

3.1 Bestimmen Sie rechnerisch eine Funktionsgleichung für die Begrenzungskurve 3 m

(mögliche Lösung : f(x) =  $-\frac{3}{25}x^2 + 3$ ).

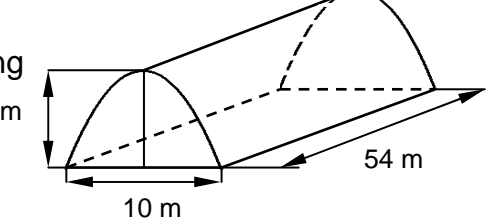

- 3.2 Berechnen Sie den Rauminhalt des Zeltes.
- 3.3 In die Vorder- und Rückwand des Zeltes soll jeweils eine rechteckige Toröffnung eingebaut werden. Berechnen Sie Höhe und Breite der Öffnung so, dass diese Fläche maximal wird.
- 3.4 Ein Fachhändler bietet Tulpenzwiebeln an, von denen ca. 70 % der Sorte A angehören. Im Verkauf werden Packungen mit 50 unsortierten Tulpenzwiebeln angeboten. Die Zwiebeln sind nicht unterscheidbar.
- 3.4.1 Berechnen Sie die Wahrscheinlichkeit dafür, dass in einer Packung mehr als 30, aber höchstens 45 Tulpenzwiebeln der Sorte A sind.
- 3.4.2 Eine Gärtnerei benötigt für einen Kundenauftrag etwa 1000 Tulpenzwiebeln der Sorte A.

Wie viele Packungen sollten im Mittel erworben werden? Ermitteln Sie den Gesamtpreis, wenn eine Packung 11,99 € kostet.

3.4.3 Ein anderer Fachhändler bietet unsortierte Tulpenzwiebeln in Packungen zu je 50 Stück für einen um 15 % höheren Preis an. Er verspricht einen Anteil der Sorte A von 80 %. Ist es für den Gärtner günstiger für den Kundenauftrag (siehe 3.4.2) bei diesem Händler zu kaufen, wenn er eine Tulpe der Sorte A zu 0,60 € und die anderen zu 0,40 € verkaufen kann? Begründen Sie Ihre Entscheidung.

(Tabelle s. Seite 7)

Tabelle für die Binomialverteilung

$$
F_{n;p}(k) = P(X \le k) = \sum_{i=0}^{k} {n \choose i} \cdot p^{i} \cdot (1-p)^{n-i} \quad \text{(Summenverteilung)}
$$

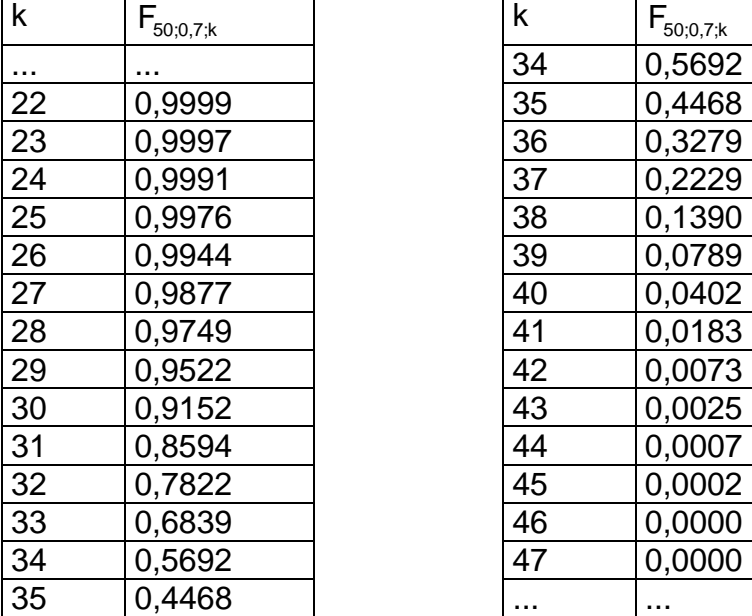

| k  | $F_{50;0,7;{\bf k}}$ |
|----|----------------------|
| 34 | 0,5692               |
| 35 | 0,4468               |
| 36 | 0,3279               |
| 37 | 0,2229               |
| 38 | 0,1390               |
| 39 | 0,0789               |
| 40 | 0,0402               |
| 41 | 0,0183               |
| 42 | 0,0073               |
| 43 | 0,0025               |
| 44 | 0,0007               |
| 45 | 0,0002               |
| 46 | 0,0000               |
| 47 | 0,0000               |
|    |                      |

Hinweis: Bei P≥0,5 gilt  $F_{n,p}(k) = 1 - abgelesener Wert$